## **CONTENTS**

## PART  $1$

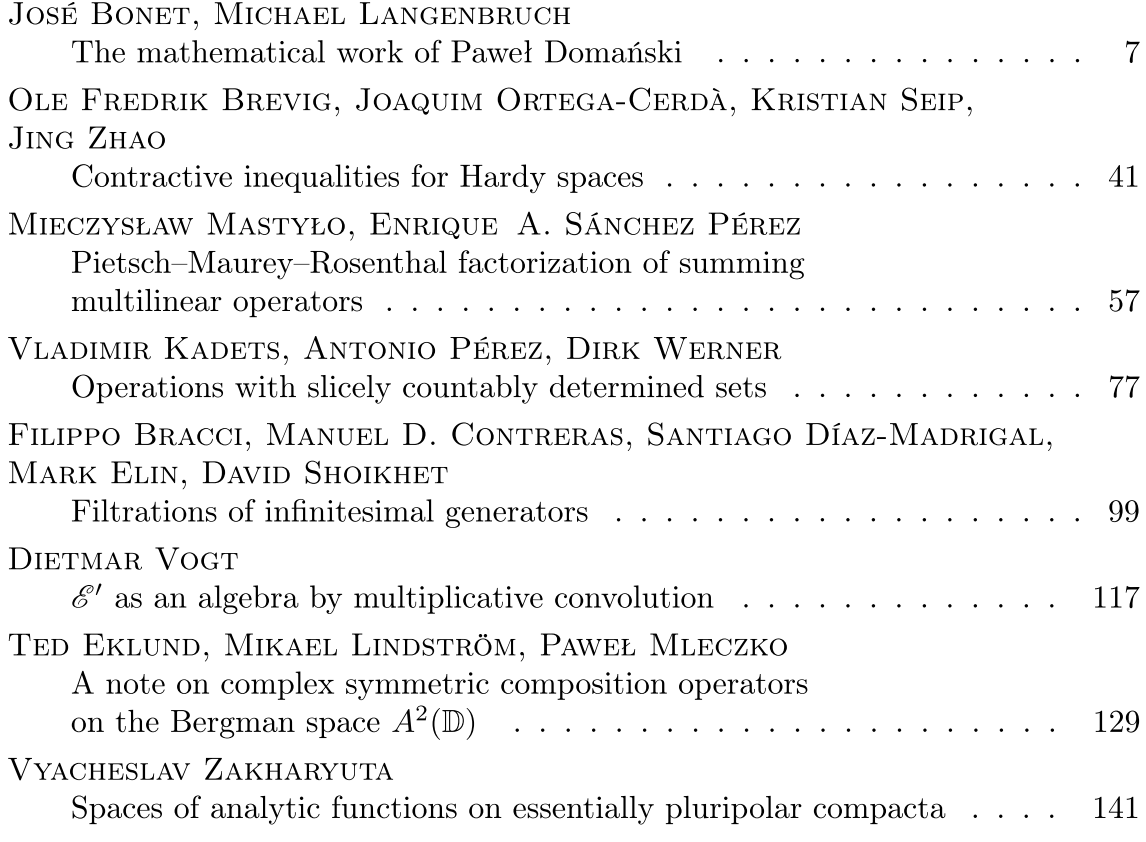